## SAP ABAP table TMCW2 {Administrative Data for SIS Re-Setup}

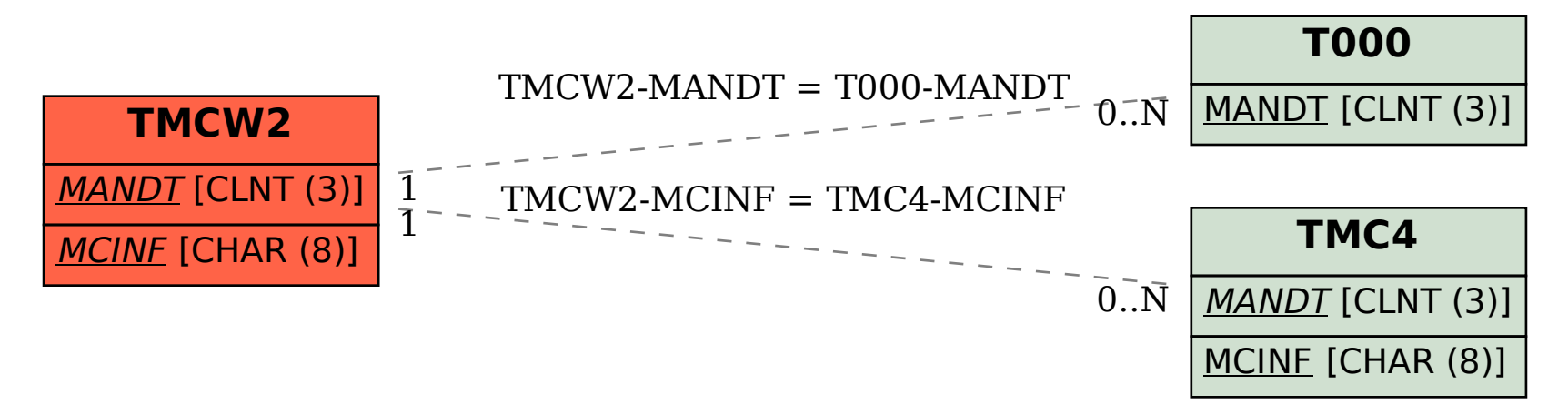